<sup>Документ подисан подговорению й подпись и и выс<mark>шего образования российской федерации</mark></sup> Дата подписания: 25.**Федерыльное государственн</mark>ое автономное образовательное учреждение высшего образования** Информация о владельце: ФИО: Исаев Игорь Магомедович Должность: Проректор по безопасности и общим вопросам Уникальный программный ключ:

d7a26b9e8ca85e9<del>8e</del>5de2eb454b4659d061f249<br>d7a26b9e8ca85e9**8ec3de2eb454b4659d061f249** 

# Рабочая программа дисциплины (модуля)

# **Креативное мышление**

Закреплена за подразделением Кафедра автоматизированного проектирования и дизайна

Направление подготовки 09.04.03 ПРИКЛАДНАЯ ИНФОРМАТИКА

Профиль Графический дизайн и прикладная графика

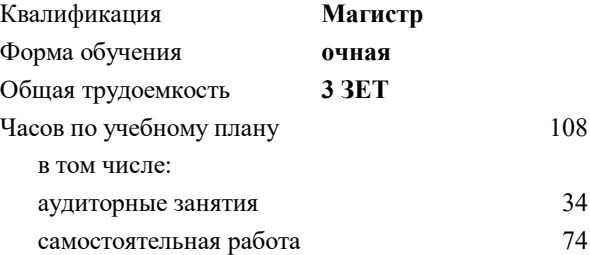

зачет 3 Формы контроля в семестрах:

#### **Распределение часов дисциплины по семестрам**

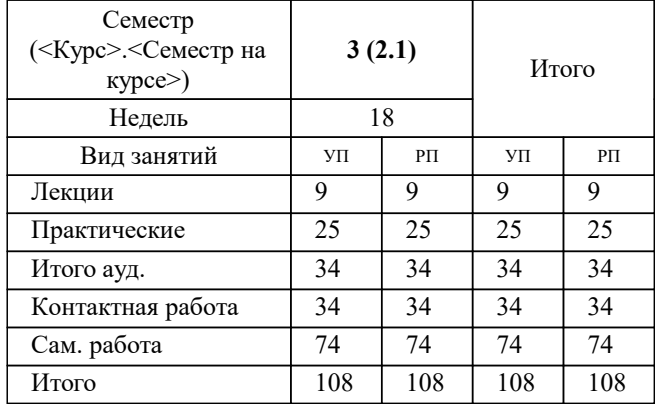

Рабочая программа

### **Креативное мышление**

Разработана в соответствии с ОС ВО:

Самостоятельно устанавливаемый образовательный стандарт высшего образования - магистратура Федеральное государственное автономное образовательное учреждение высшего образования «Национальный исследовательский технологический университет «МИСиС» по направлению подготовки 09.04.03 ПРИКЛАДНАЯ ИНФОРМАТИКА (приказ от 05.03.2020 г. № 95 о.в.)

#### Составлена на основании учебного плана:

09.04.03 ПРИКЛАДНАЯ ИНФОРМАТИКА, 09.04.03-МПИ-22-5.plx Графический дизайн и прикладная графика, утвержденного Ученым советом ФГАОУ ВО НИТУ "МИСиС" в составе соответствующей ОПОП ВО 22.09.2022, протокол № 8-22

Утверждена в составе ОПОП ВО:

09.04.03 ПРИКЛАДНАЯ ИНФОРМАТИКА, Графический дизайн и прикладная графика, утвержденной Ученым советом ФГАОУ ВО НИТУ "МИСиС" 22.09.2022, протокол № 8-22

**Кафедра автоматизированного проектирования и дизайна** Рабочая программа одобрена на заседании

Протокол от 05.09.2022 г., №1

Руководитель подразделения Коржов Евгений Геннадьевич, к.т.н., доцент

#### **1. ЦЕЛИ ОСВОЕНИЯ**

1.1 Получение знаний о возможностях развития творчества и креативного мышления, освоение инструментов для их развития

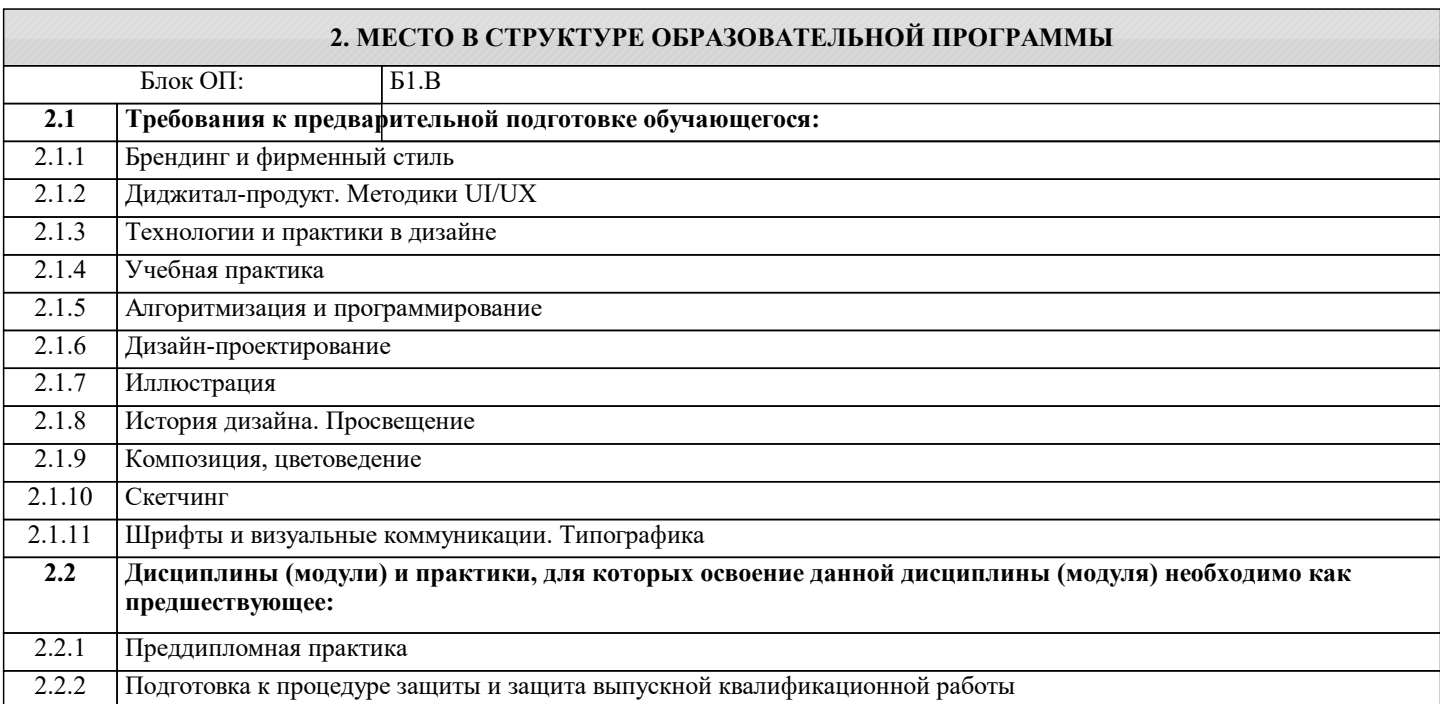

## **3. РЕЗУЛЬТАТЫ ОБУЧЕНИЯ ПО ДИСЦИПЛИНЕ, СООТНЕСЕННЫЕ С ФОРМИРУЕМЫМИ КОМПЕТЕНЦИЯМИ**

**ПК-1: Способен проводить научно-исследовательские работы в области графического дизайна и прикладной графики продукции**

**Знать:**

ПК-1-З1 Способы проведения научно-исследовательских работ в области графического дизайна и прикладной графики продукции

**ОПК-4: Способен применять на практике новые научные принципы и методы исследований**

**Знать:**

ОПК-4-З1 Способы применять на практике новые научные принципы и методы исследований

**УК-6: Способен определять и реализовывать приоритеты собственной деятельности и способы ее совершенствования на основе самооценки, участвовать в обучении на протяжении всей жизни**

**Знать:**

УК-6-З1 Способы определения и реализации приоритетов собственной деятельности и способы ее совершенствования на основе самооценки, участвовать в обучении на протяжении всей жизни

**ПК-1: Способен проводить научно-исследовательские работы в области графического дизайна и прикладной графики продукции**

**Уметь:**

ПК-1-У1 Проводить научно-исследовательские работы в области графического дизайна и прикладной графики продукции

**ОПК-4: Способен применять на практике новые научные принципы и методы исследований**

**Уметь:**

ОПК-4-У1 Применять на практике новые научные принципы и методы исследований

**УК-6: Способен определять и реализовывать приоритеты собственной деятельности и способы ее совершенствования на основе самооценки, участвовать в обучении на протяжении всей жизни**

**Уметь:**

УК-6-У1 Определять и реализовывать приоритеты собственной деятельности и способы ее совершенствования на основе самооценки, участвовать в обучении на протяжении всей жизни

**ПК-1: Способен проводить научно-исследовательские работы в области графического дизайна и прикладной графики продукции**

**Владеть:**

ПК-1-В1 Способностью проводить научно-исследовательские работы в области графического дизайна и прикладной графики продукции

# **ОПК-4: Способен применять на практике новые научные принципы и методы исследований**

# **Владеть:**

ОПК-4-В1 Способностью применять на практике новые научные принципы и методы исследований

# **УК-6: Способен определять и реализовывать приоритеты собственной деятельности и способы ее совершенствования на основе самооценки, участвовать в обучении на протяжении всей жизни Владеть:**

УК-6-В1 Способностью определять и реализовывать приоритеты собственной деятельности и способы ее совершенствования на основе самооценки, участвовать в обучении на протяжении всей жизни

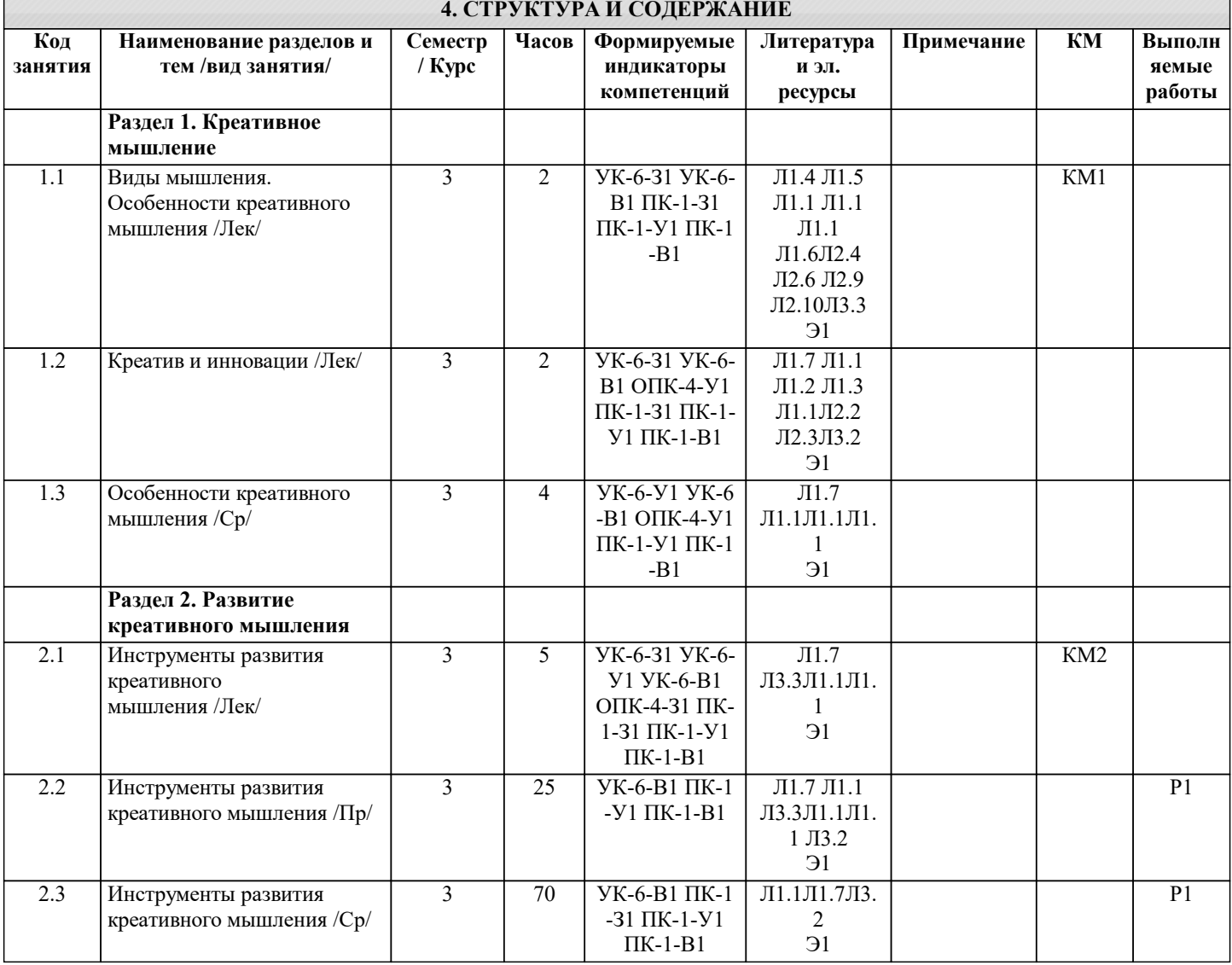

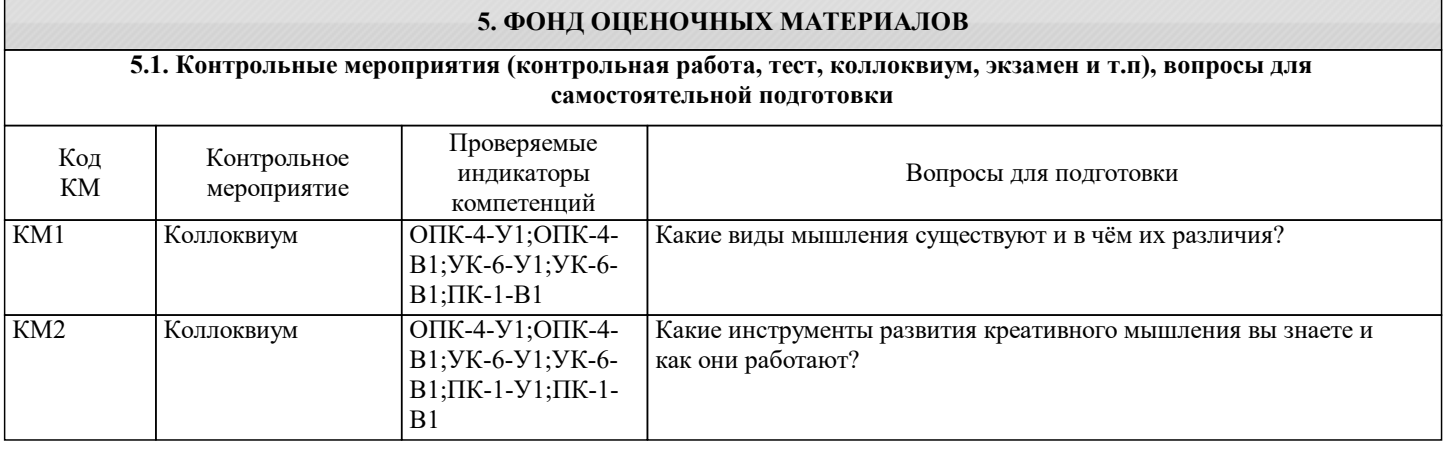

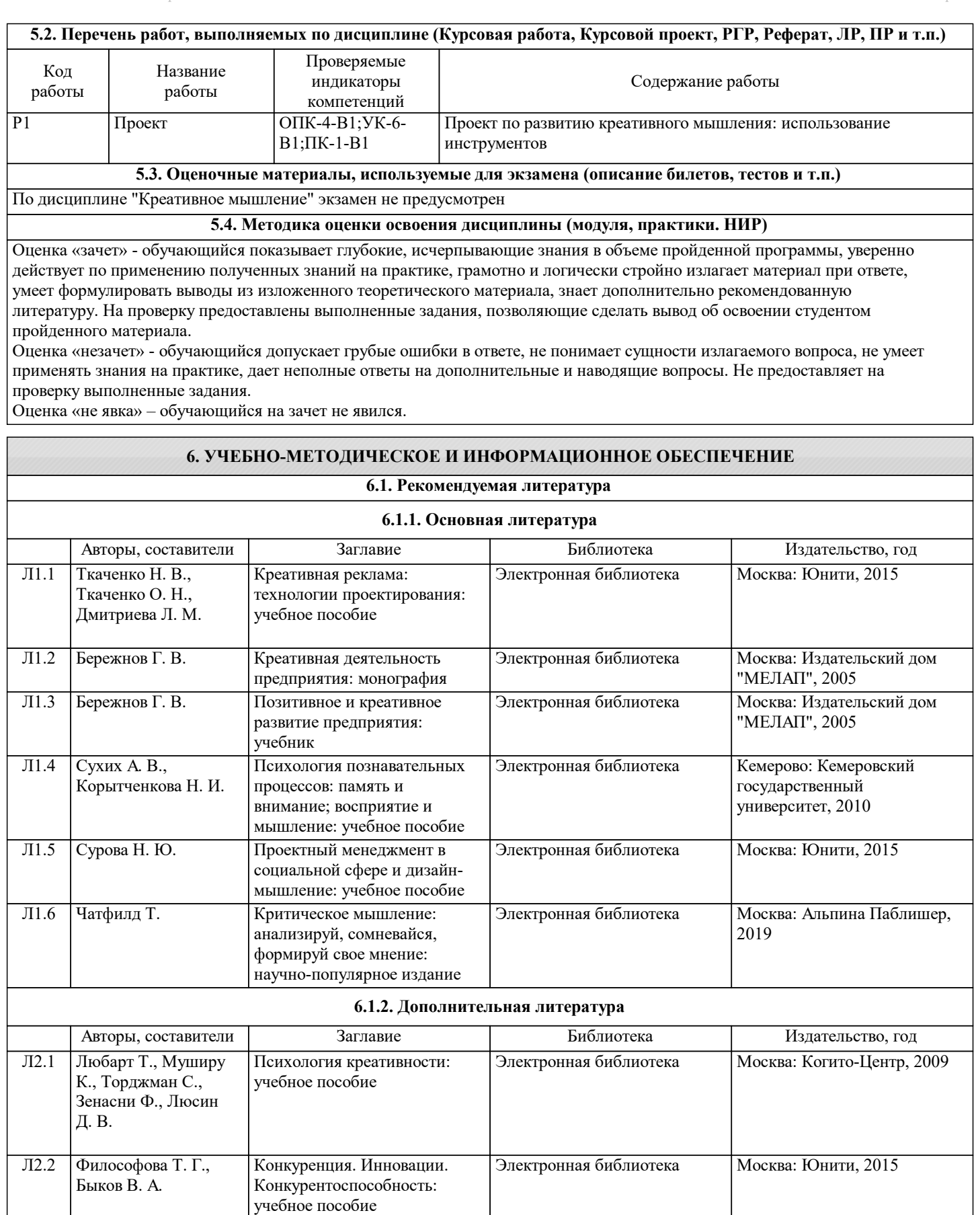

Л2.3 Пратер Ч., Гандри Л. Как создавать инновации:

Л2.4 Стернин И. А. Язык и мышление: учебно-

Л2.5 Розин В. М., Левит С. Я.

практическое пособие

методическое пособие

монография

Мышление и творчество:

Москва: СОЛОН-ПРЕСС,

Москва, Берлин: Директ-

2012

Электронная библиотека Москва: ПЕР СЭ, 2006

Медиа, 2015

Электронная библиотека

Электронная библиотека

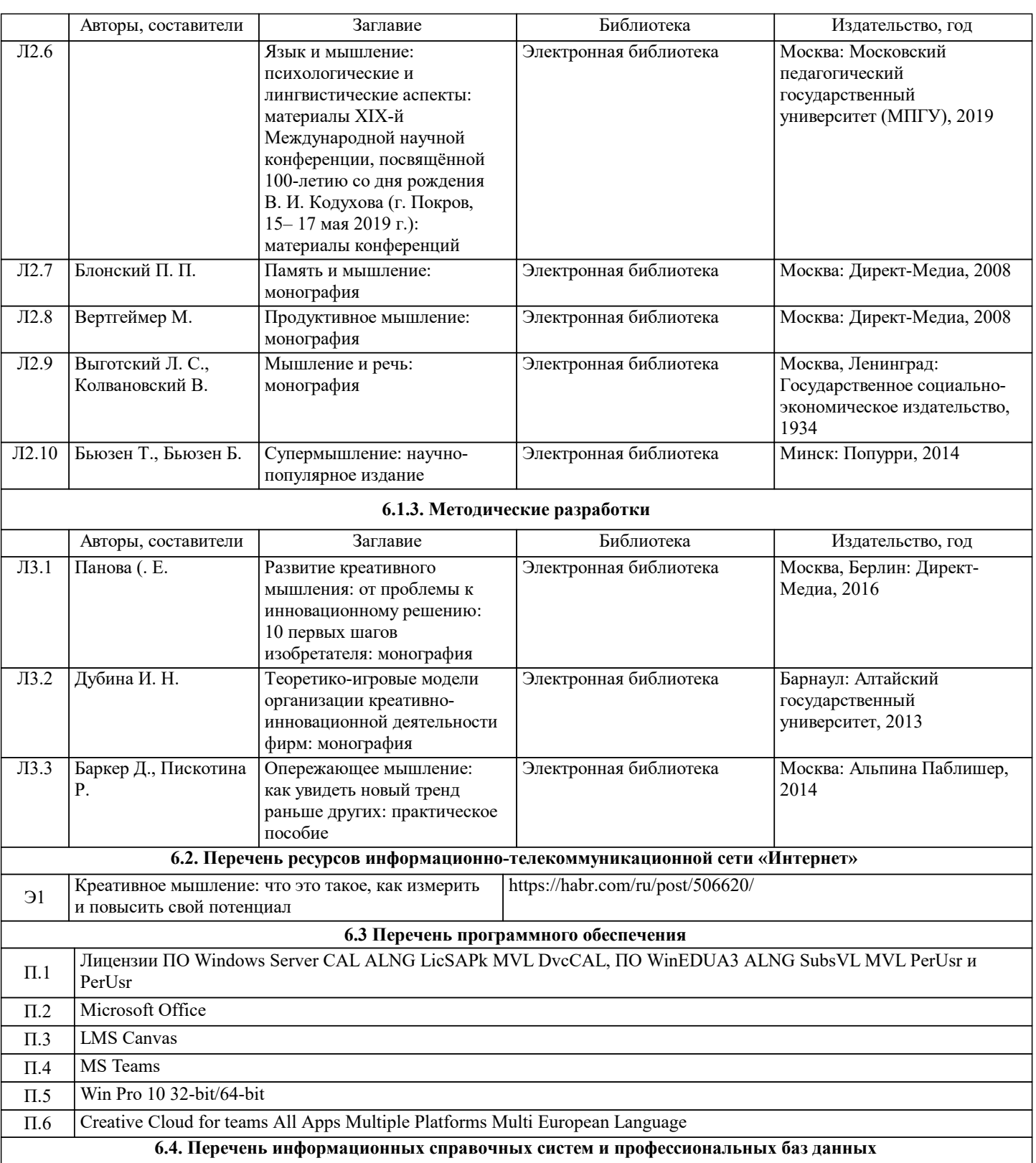

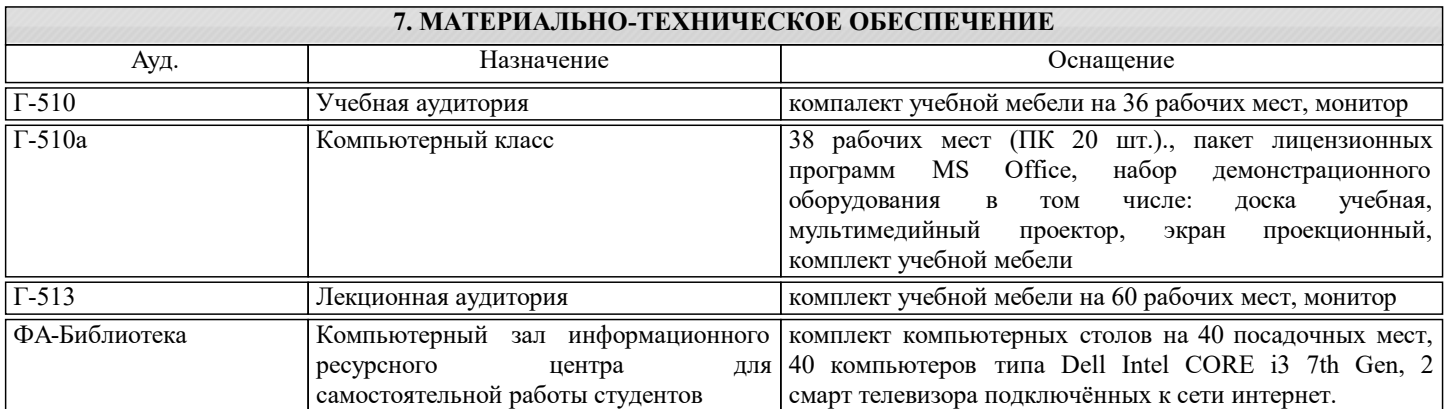

### **8. МЕТОДИЧЕСКИЕ УКАЗАНИЯ ДЛЯ ОБУЧАЮЩИХСЯ**

Лекции читаются в аудиториях с мультимедийным оборудованием с использованием презентаций, представляющих собой опорный конспект, отражающих современные тенденции.

Практические занятия проводятся в дисплейных классах кафедры автоматизированного проектирования и дизайна института ИТКН. Готовность к занятиям проверяется подготовленной в часы самостоятельной работы программы. На весь курс учебной дисциплины студент в индивидуальном порядке получает персональное задание в виде предметной области и списка требований (количественных и качественных ограничений) в рамках которого он должен выполнить все этапы заданий в рамках самостоятельной работы.